**Sourcecode: Example2.c**

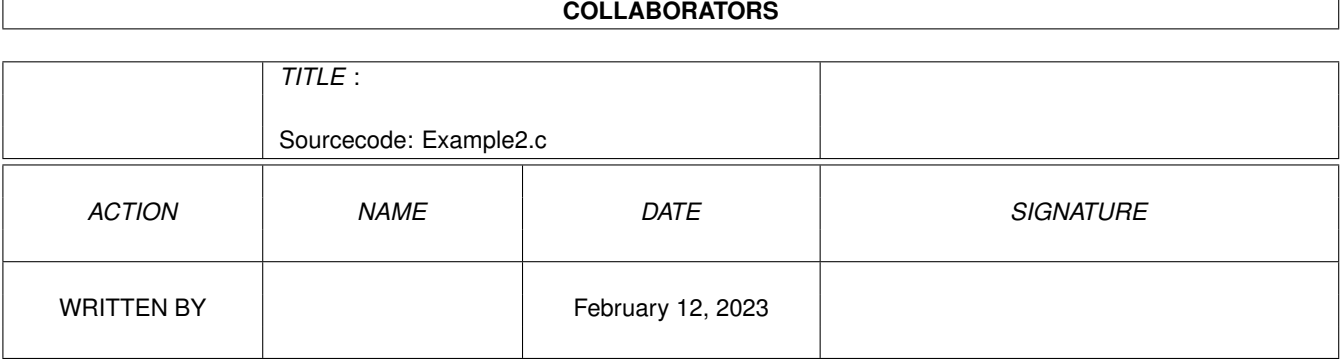

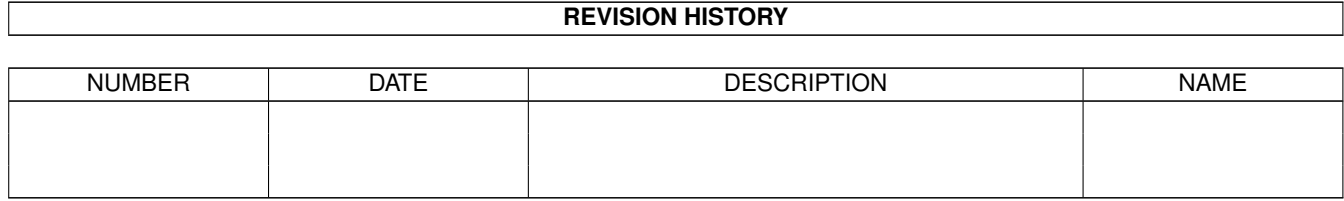

## **Contents**

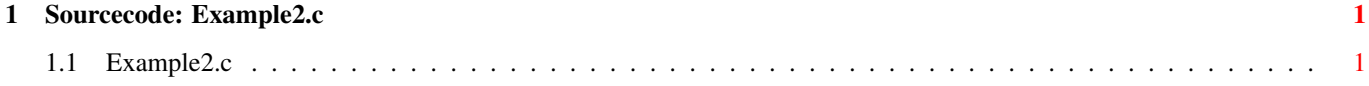

## <span id="page-3-0"></span>**Chapter 1**

## **Sourcecode: Example2.c**

## <span id="page-3-1"></span>**1.1 Example2.c**

```
/***********************************************************/
/\star */
/* Amiga C Encyclopedia (ACE) Amiga C Club (ACC) */
/* -------------------------- ------------------ */
/\star */
/* Manual: AmigaDOS Amiga C Club */
/* Chapter: Parsing Command Line Tulevagen 22 */
/* File: Example2.c 181 41 LIDINGO */
/* Author: Anders Bjerin SWEDEN */
/* Date: 93-03-06 */\frac{1}{x} Version: 1.0 \frac{1}{x}/\star */
/* Copyright 1993, Anders Bjerin - Amiga C Club (ACC) *//\star */
/* Registered members may use this program freely in their *//* own commercial/noncommercial programs/articles. */
/\star */
/***********************************************************/
/* This example demonstrates how to parse the command line *//* with several arguments. This example handles two types of *//* command templates. First it can collect one or more *//* words which will be used as file names. This demonstrates *//* the "/M" (Multiple argument) option. Secondly the example *//* accepts a special argument used as a switch. This *//* demonstrates the "/S" ("Switch") option. The special */* argument is "Filter", but can also be abbreviated as "F". *//* Include the dos library definitions: */
#include <dos/dos.h>
/* Include information about the argument parsing routine: */#include <dos/rdargs.h>
/* Now we include the necessary function prototype files: */#include <clib/dos_protos.h> /* General dos functions... */
```

```
#include <clib/exec_protos.h> /* System functions... */
#include <stdio.h> \frac{1}{4} /* Std functions [printf()...] */<br>#include <stdlib h> \frac{1}{4} /* Std functions [exit() \frac{1}{4} */
#include <stdlib.h> /* Std functions [exit()...] */
```

```
/* Here is our command line template. This program handles two */\frac{1}{x} types of command templates: \frac{x}{x} \frac{x}{x}/\star */
/* 1. "SoundFiles/A/M" The program accepts one or more arguments */which will be used as file names. The "/A" */\frac{1}{x} option tells the ReadArgs() function that \frac{x}{x} /*
\frac{1}{x} at least one file name must be given. The \frac{x}{x} \frac{1}{x} \frac{1}{x} \frac{1}{x} \frac{1}{x} \frac{1}{x} \frac{1}{x} \frac{1}{x} \frac{1}{x} \frac{1}{x} \frac{1}{x} \frac{1}{x} \frac{1}{x} \frac{1}{x} \frac{1}{x} \frac{1}{x} \frac{1}{x} 
                    /* "/M" option tells the ReadArgs() function */
/* that this template should accept several *//* arguments if necessary. (All arguments */
\frac{1}{\ast} which can not be placed anywhere else will \ast/\ast<br>\frac{1}{\ast} and here. Please note that only one "/M" \ast/\ast/* go here. Please note that only one "/M" /*option can be used in the command line */
\sqrt{\star} template.) \star//\star */
/* 2. "F=Filter/S" The user has an option of adding the *//* argument "Filter". The "/S" option tells */
/* the ReadArgs() function that this argument */\frac{1}{x} should be treated as a switch. If the \frac{x}{x}/* argument is set the switch will be turned */
/* \gamma "on", else it will be "off". The "F=" \gamma */<br>/* \gamma string means that the user also can use the */
\frac{1}{x} string means that the user also can use the \frac{x}{x} abbreviation "F" in stead of writing the \frac{x}{x}\frac{1}{x} abbreviation "F" in stead of writing the \frac{x}{x} \frac{1}{x} \frac{x}{x}whole argument "Filter". \star//\star */
/* (Note the comma [,] between the command templates and that * /
\frac{1}{x} there are no spaces [ ].) \frac{1}{x}#define MY_COMMAND_LINE_TEMPLATE "SoundFiles/A/M,F=Filter/S"
/* Here are some valid command lines: */\frac{1}{x} Example2 Bird.snd \frac{x}{x}/* Example2 Bird.snd River.snd */
/* Example2 Bird.snd River.snd Sea.snd */
/* Example2 Bird.snd Filter */
/* Example2 Bird.snd River.snd F<br>/* Example2 Bird.snd Filter River.snd Sea.snd *** **
   Example2 Bird.snd Filter River.snd Sea.snd */
/\star */
/* Here are some incorrect command lines: */
/* Example2 One file name is required! */
\sqrt{\star} Example2 Filter - " - \star/
```
/\* Two command templates are used: \*/ #define NUMBER\_COMMAND\_TEMPLATES 2  $/*$  The command template numbers: (Where the result of each  $*/$ /\* command template can be found in the "arg\_array".)  $\star$ #define SOUNDFILES\_TEMPLATE 0 #define FILTER\_TEMPLATE 1

```
/* Set name and version number: */UBYTE *version = "$VER: AmigaDOS/ParsingCommandLine/Example2 1.0";
/* Declare an external global library pointer to the Dos library: */
extern struct DosLibrary *DOSBase;
/* Declared our own function(s): */
/* Our main function: */
int main( int argc, char *argv[] );
/* Main function: */
int main( int argc, char *argv[] )
{
 /* Simple loop variable: */
 int loop;
  /* Store the pointer to the array of string pointers here: */UBYTE **string_array;
 /* Pointer to a RDArgs structure which will automatically *//* be created for us when we use the RDArgs() function: */struct RDArgs *my_rdargs;
 /* The ReadArgs() function needs an arrya of LONGs where *//* the result of the command parsing will be placed. One *//* LONG variable is needed for every command template. */LONG arg_array[ NUMBER_COMMAND_TEMPLATES ];
 /* Note! This "arg_array" must be cleared (all values set to *//* zero) before we may use it with the ReadArgs() function. *//* If we declare this structure outside the main function *//* all values will automatically be cleared by C, but if we, */
 /* as in this example, declare the array inside a function *//* we have to clear it manually. (If we do not clear it we *//* can not examine the array and see if a field is set or *//* not.) */
 /* The built in command parsing routine was first *//* introduced in Release 2. V36 of the dos library */
 /* was however rather "buggy", and you should only *//* use V37 or higher: */if( DOSBase->dl_lib.lib_Version < 37 )
  {
   /* Too old dos library! */
   printf( "This program needs Dos Library V37 or higher!\n" );
```

```
/* Exit with an error code: */
  exit( 20 );
}
/* We will now clear the "arg array" (set all values to zero): */
for( loop = 0; loop < NUMBER COMMAND TEMPLATES; loop++ )
  arg\_array[ loop ] = 0;/* Parse the command line: (ReadArgs() will read the command *//* line and with the help of the command line template set *//* the corresponding values in the "arg_array" which is used */<br>/* to store the result of the command parsing. The function */
/* to store the result of the command parsing. The function */<br>/* will return a pointer to a RDArgs structure which has *//* will return a pointer to a RDArgs structure which has
/* automatically been created for us, since we did not create *//* one ourself. This structure must be removed with help of *//* the FreeArgs() function before your program may terminate.) */my_rdargs =
  ReadArgs( MY_COMMAND_LINE_TEMPLATE,
            arg_array,
            NULL
          );
/* Have AmigaDOS successfully parsed our command line? */
if( !my_rdargs )
{
  /* The command line could not be parsed! The user probably *//* forgot to enter an argument which is required. */printf( "Could not parse the command line!\n\cdot" );
  /* Life isn't fair... */
  exit( 21 );
}
/* The comand line has successfully been parsed! */
/* We can now examine the "arg array": */* Print template 1, the file name argument. Since the user may *//* enter several file names (the "/M" option is set) the value *//* in the "arg_array" will not be a pointer to a string. \star/* Instead, the value in the "arg_array" will be a pointer to */<br>/* another array of strings where the file names are stored. */
/* another array of strings where the file names are stored.
/* Please note that this will only happen if you have set the *//* "/M" option. */* Are there any file names (there must be at least one *//* in this example, the "/A" option is se, but we better */\sqrt{*} check it anyway...) \sqrt{2}if( arg_array[ SOUNDFILES_TEMPLATE ] )
{
  /* Store the pointer to the array of stirng pointers: */
```

```
/* (I agree that double pointers look horrible...) \starstring_array = (UBYTE **) arg_array[ SOUNDFILES_TEMPLATE ];
  /* What we have to do now is to examine all strings with help of *//* a simple while loop. The last string in the array will be set *//* to NULL so we know were the list ends. *//* Start with the first string: */
  loop = 0;/* Print all file names: */
  while( string array[ loop ] )
  {
    /* Print the file name: */
    printf( "File name: %s\n", string_array[ loop ] );
   /* Increase the counter: */
   loop++;
  }
  /* All file names have now been printed! */}
/* Print template 2, the filter switch. Since this is a switch *//* argument it can either be on or off. If the user has entered */<br>/* the argument "Filter" or the abbreviation "F" the second */
/* the argument "Filter" or the abbreviation "F" the second
/* field in the "arg_array" will contain a non-zero number, *//* else (the user has not entered the argument "Filter" or "F") *//* the second field in the "arg array" is set to zero. *//* Was the argument "Filter" or "F" set? */
if( arg_array[ FILTER_TEMPLATE ] )
 printf( "The sound filter was turned on!\n" );
else
 printf( "No sound filter will be used!\n" );
/* Before our program terminates we have to free the RDArgs *//* structure which was automatically allocated for us: */FreeArgs( my_rdargs );
/* Please note that the arguments that was collected by the */\sqrt{*} ReadArgs() function will also be removed when you call \sqrt{*}/* FreeArgs. Any pointers in the "result_templates" array *//* which pointed to some data, for example strings, may \star/<br>/* therefore not be used any more after you have called \star/
/* therefore not be used any more after you have called
/* FreeArgs(). The data (strings) will have been */\sqrt{\star} deallocated. \star/
```
 $/*$  "And they lived happily ever after..." \*/ exit( $0$ );

}